01000010010  $00101000000$ 00000000000 10100101010

ファイルフォーマット

ふぁいるふぉーまっと

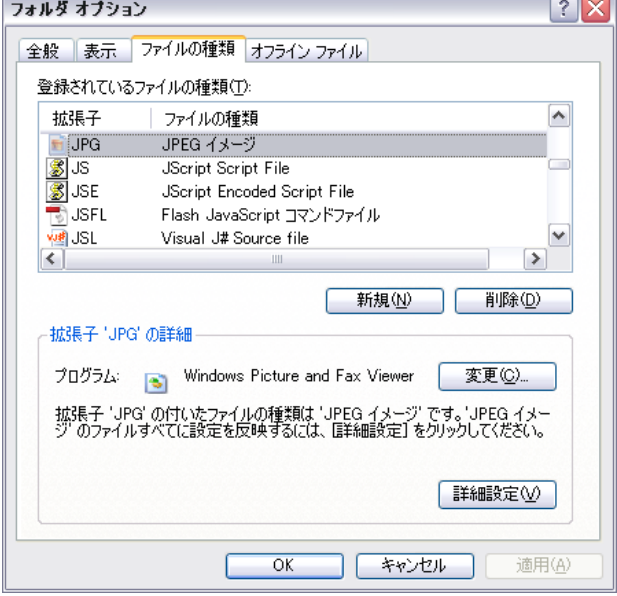

Windows のフォルダオプションの画面。

、あるファイルフォーマットのファイルをダブルクリックした際 どのソフトウェアでそのファイルを開くかという 、ファイルフォーマットとソフトウェアの対応は 拡張子によって定められている。

## **概要**

コンピュータではテキスト、画像、音声、動画など様々 なデータがファイルとして扱われますが、データをファ イルに格納するために定められた方式をファイルフォー 。マットといいます

コンピュータで扱われる情報はすべて0か1かで表現で きるようなデータ (バイナリデータ) です。つまりファ イルの中身は、文章であれ、画像であれ、すべて0か1 で表現されています。ということは、どのようにデータ を0と1で表現するかを定めなければ、多種多様なデー タをファイルとして表現することができませんし、どの 。ような種類のデータかを判別することができません 各種データごとに様々なファイルフォーマットがありま すが、いずれも「どのような情報 (0と1) をどのよう な順番で」、ファイルとして格納するかが定められてい ます。

画像ファイル、音声ファイル、動画ファイルそれぞれに 様々なファイルフォーマットがありますので、ファイル フォーマットを知る際には、データの種別や非圧縮か圧 縮か(その方法)で区別し理解するのが良いでしょう。 例えばビットマップデータであれば、非圧縮ファイル フォーマットとして印刷によく利用されるのが TIFF や EPS であり、圧縮ファイルフォーマットとして Web 上 のデータとしてよく利用されるのが JPEG、PNG、GIF です。Adobe Photoshop を利用するのであればそのネイ ティブのファイルフォーマットである PSD、Windows 標準のファイルフォーマットとしては BMP を利用する 。ことになるでしょう

音声ファイルでは、その編集には非圧縮ファイルフォー マットとして WAVE などが利用されますし、配布には 圧縮ファイルフォーマットの MP3 などが利用されます。 ファイルをアプリケーションソフトウェアから開く場 合、そのファイルフォーマットの判別に拡張子が利用さ れます。ファイルフォーマットの種類を覚える際には、 併せて拡張子も覚えるのが良いでしょう。またファイル には適切な拡張子をつける必要があります。

**画像ファイルフォーマットの例 の構造 BMP 標準 Windows**

**BMP のバイナリデータの例 (16 進数表示)** 

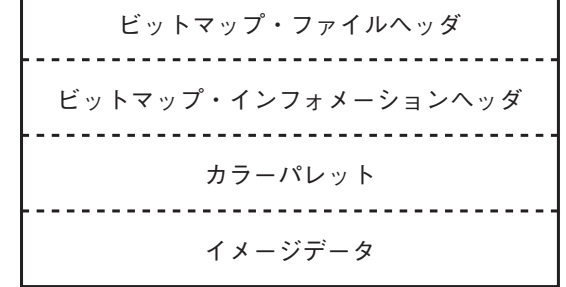

٦

Windows 標準 BMP は、4つの部分から構成される。

**バイト :14ファイルヘッダ・ビットマップ** ファイルの識別子、ファイルのサイズなどの情報が格納される。

**バイト :40インフォメーションヘッダ・ビットマップ** 画像の幅、高さ、色深度、圧縮方法、イメージデータのサイズ、 解像度などの情報が格納される。

**カラーパレット:4バイト × 色数** 1ピクセルの色深度が1ビット、4ビット、8ビットの場合、 。カラーパレットが使用される 24 ビットの場合はイメージデータに 色情報がそのまま格納されるので、カラーパレットはない。

**イメージデータ** 。ビットマップデータとも呼ばれる 。画像本体のデータが格納される 。データ形式は色深度によって異なる

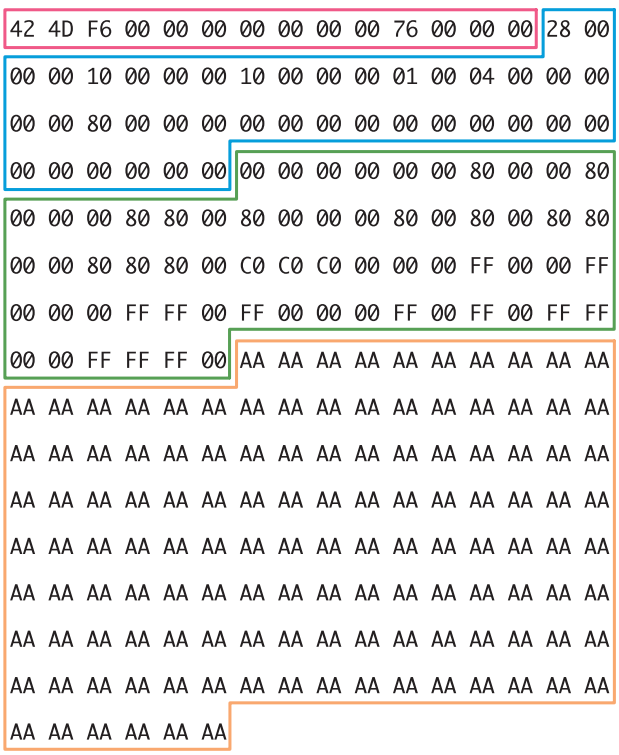

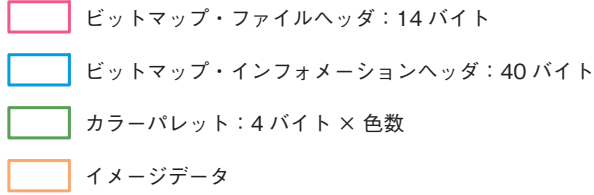